APPLICATIVE LAYERS

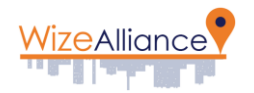

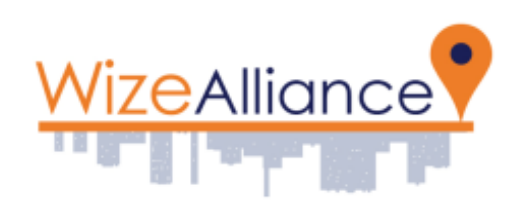

# **COMMON APPLICATION LAYERS**

V1.3

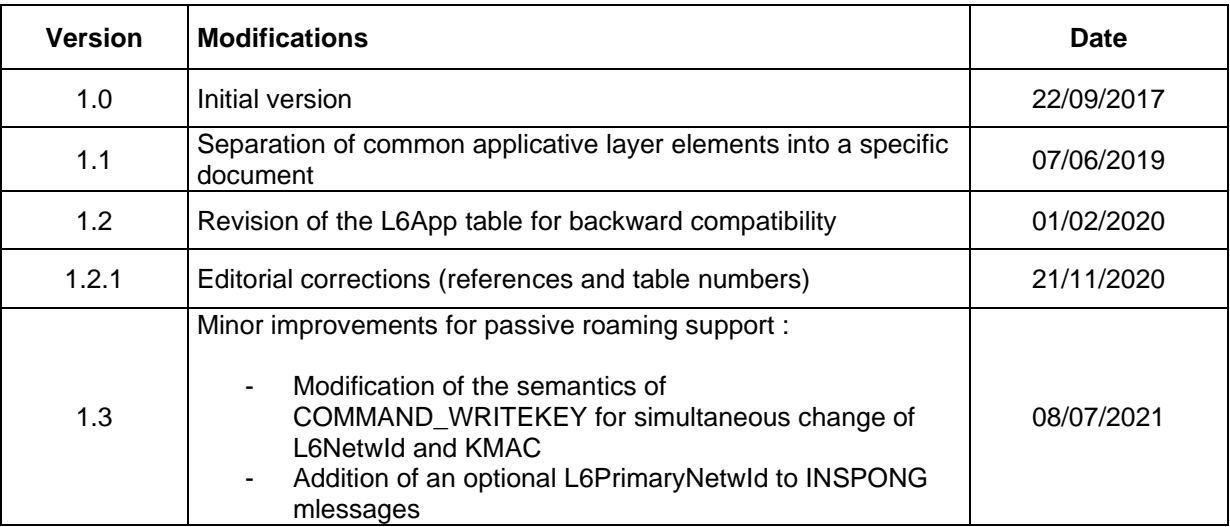

#### <span id="page-0-0"></span>**Summary**

This document outlines the Detailed Functional and Technical Specification of the Wize LAN protocol

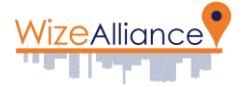

common application layers (mandatory for any Wize device). The LAN network designates the medium range radio network between the devices and the gateways.

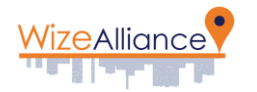

# <span id="page-2-0"></span>**Table of contents**

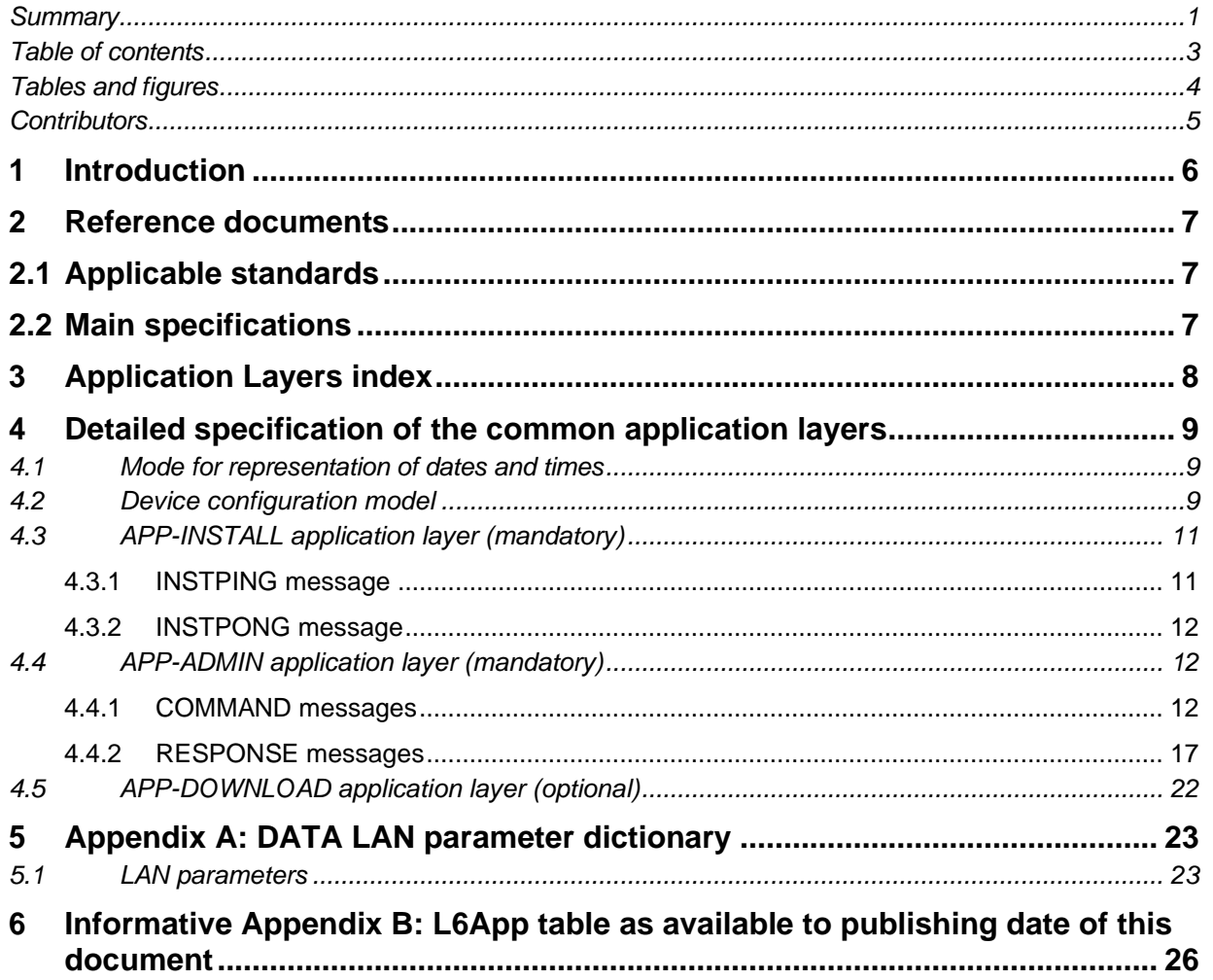

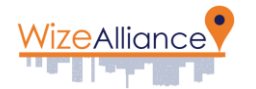

## <span id="page-3-0"></span>**Tables and figures**

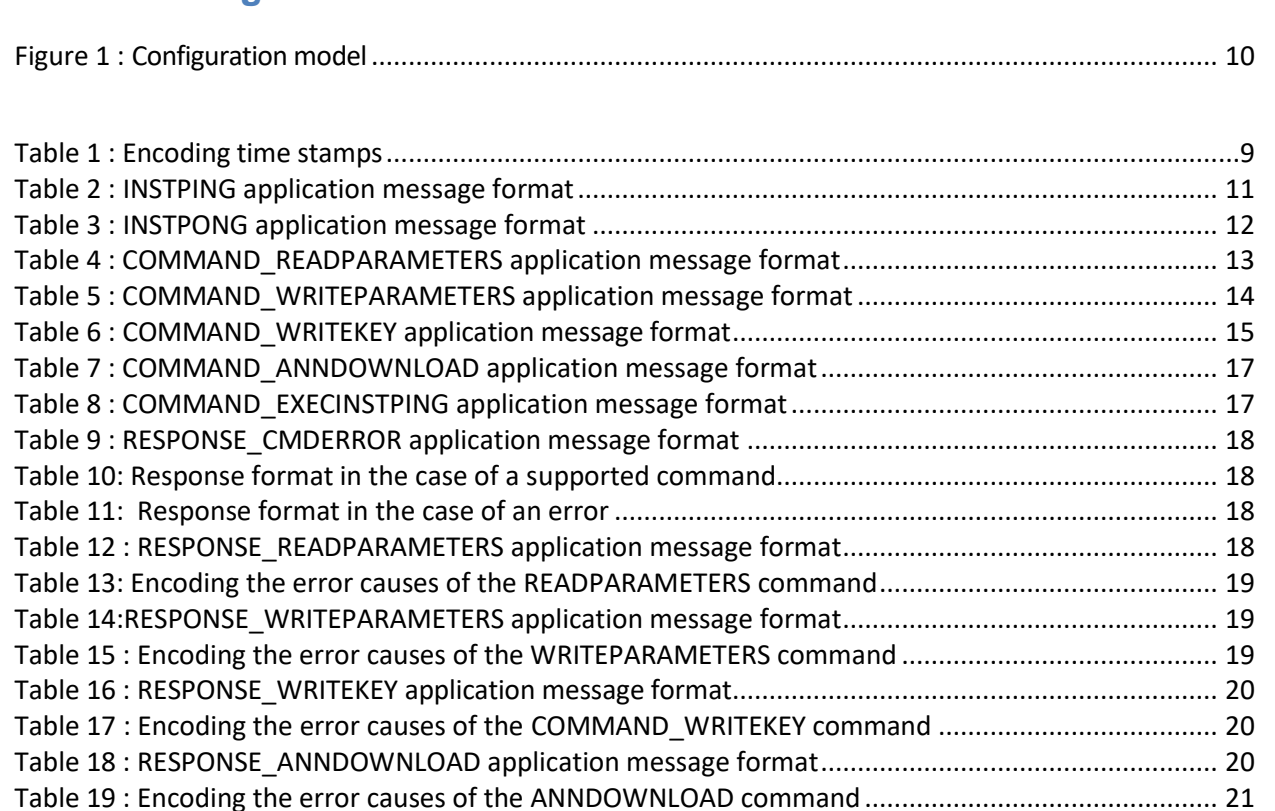

[Table 20 : RESPONSE\\_EXECINSTPING application message format..........................................................](#page-21-1) 22 [Table 21 : Encoding the error causes of the](#page-21-2) WRITEPARAMETERS command ........................................... 22 [Table 22 : LAN parameters........................................................................................................................](#page-25-1) 26 [Table 23:L6App table.................................................................................................................................](#page-25-2) 26

APPLICATIVE LAYERS

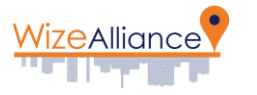

<span id="page-4-0"></span>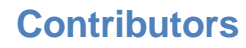

See document [R1]

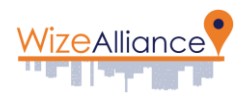

# <span id="page-5-0"></span>**1 Introduction**

This document **specifies the common Application layers** of the Wize LAN protocol : APP-INSTALL, APP-ADMIN, APP-DOWNLOAD.

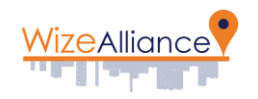

## <span id="page-6-0"></span>*.* **2 Reference documents**

# <span id="page-6-1"></span>**2.1 Applicable standards**

See document [R1].

# <span id="page-6-2"></span>**2.2 Main specifications**

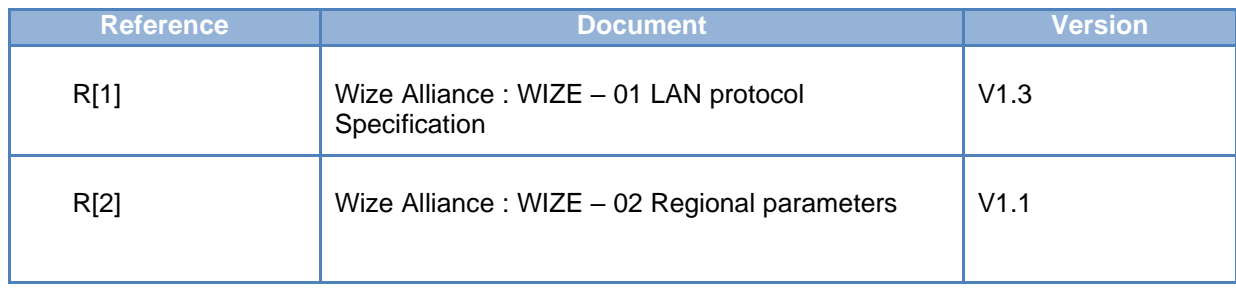

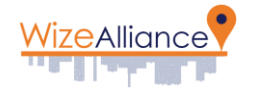

# <span id="page-7-0"></span>**3 Application Layers index**

In addition to physical, data link and presentation layers, the Wize Protocol specifies several application layers to satisfy the requirements of all targeted end application, while using the same infrastructure and transport protocols. These application layers are part of the Wize Specification but specified in separate documents published under the control of the Wize Alliance Technical Committee.

The Wize application layers are split into two categories :

- **Common application layers** (mandatory for any Wize device).
- **Specific application layers** (optional, specific to each target end application. A given Wize device can support one or several specific application layers, or even no specific application layer (test devices for example).

The selection of the application layer for a given message is done through the L6App field, transmitted as part of the L6 presentation layer header

The L6App table lists all the L6App IDs corresponding to all application layers allocated by the Wize Alliance. The updated version shall be found on the Wize Alliance Website, an example can be found in Informative Appendix B of this document.

NOTE: Members are free to create a new Application layer tailored to their specific needs. If one member wishes to share a new Application layer with the Wize community please get in touch with the Wize Alliance in order to submit it, have it provided with a specific L6App ID and added to the L6App management table.

In this case, please send an email to [contact@wize-alliance.com,](mailto:contact@wize-alliance.com) with the subject "New L6App ID request".

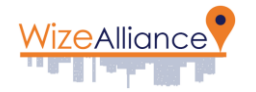

# <span id="page-8-0"></span>**4 Detailed specification of the common application layers**

Link Layer format is defined in Wize – 01 LAN Protocol document, see §2.1 Format of LLC- Exchange frames

## **4.1 Mode for representation of dates and times**

<span id="page-8-1"></span>Date and time representation formats can be freely defined by each application layer. However, to guarantee homogeneity and flexibility, the following format is recommended to transfer the time indications (dates and times) on the LAN interface in the application level frames:

- For an absolute time indication: in the form of an EPOCH encoded over 32 bits and corresponding to the number of seconds since the 1st of January 2013 at 00:00 (easily convertible into EPOCH Unix by adding a constant to the Head-End system).
- For a relative time indication during the day: in the form of the number of seconds since midnight on the current day (0 to 86399), divided by two (0 to 43200) and encoded over 2 bytes, thus with a resolution of 2 seconds.
- For L6TStamp : the 2 least significant bytes of the absolute EPOCH with one second resolution.

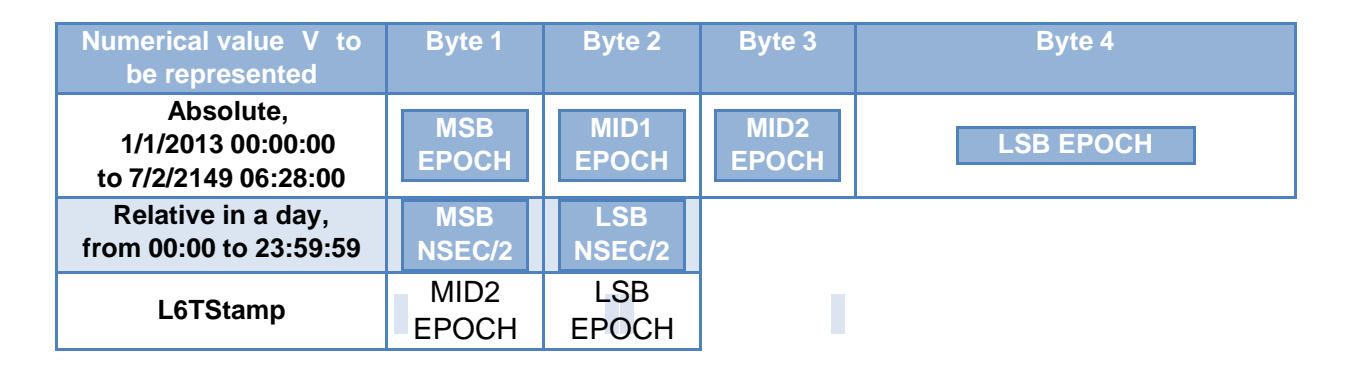

*Table 1 : Encoding time stamps*

<span id="page-8-3"></span>If necessary, differences in time between two dates are represented by the number of seconds between the two times.

# **4.2 Device configuration model**

<span id="page-8-2"></span>For a simple and consistent administration and monitoring model, the devices are managed via data table readings and writings. This table contains two types of data:

- Status variables and parameters relating to actual LAN protocol management and common application layers, specified in this document (see [5.1\)](#page-22-1), numbered from \$00 to \$5F
- Status variables and parameters relating to specific application layers, numbered from \$60 to \$FF

*Note: the same reading/writing mechanism for a generic parameter table is used to access the device via the local interface.*

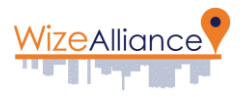

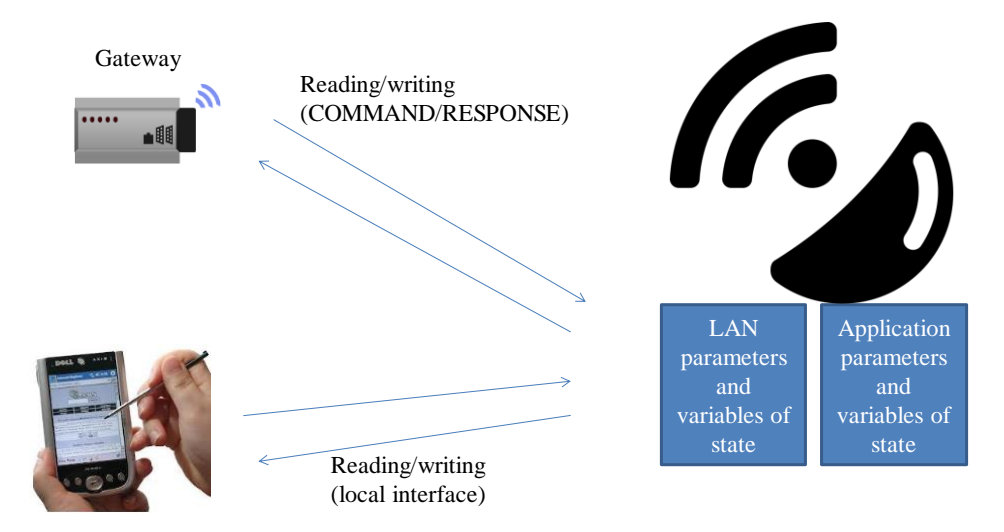

*Figure 1 : Configuration model*

<span id="page-9-0"></span>The devices allow reading and/or modification of the values of each of the LAN and application parameters via COMMAND/RESPONSE messages of the APP-ADMIN application layer (see [4.4\)](#page-11-1), even for variables and parameters defined by other specific application layers if they follows the recommended Wize model.

An error code must be returned by the device in the event of illegal operations :

- Attempt to read or write a non-existing parameter
- Attempt to read a parameter only accessible in writing or to write a parameter only accessible in reading
- Attempt to write a parameter with a value outside the acceptable ranges
- Other error cause specified by the manufacturer

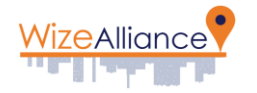

# <span id="page-10-0"></span>**4.3 APP-INSTALL application layer (mandatory)**

### **4.3.1 INSTPING message**

<span id="page-10-1"></span>Only one message can be sent by a device using the APP-INSTALL application layer, named INSTPING. The format of the application Layer payload of this INSTPING message, sent by a device to determine the gateways and LAN modems nearby, is as follows:

| <b>Byte</b> | <b>Description</b> | <b>Comments</b>                                                                                                    |
|-------------|--------------------|----------------------------------------------------------------------------------------------------|
|             | L7DownChannel      | Frequency channel to be used by the gateway for the<br>response (same coding as RF_UPLINK_CHANNEL<br>parameter, see Regional Parameters document) |
| 2           | L7DownMod          | Modulation to be used by the gateway for the response<br>(same coding as RF UPLINK MOD parameter, see<br>Regional Parameters document)            |
| 3           | L7PingRxDelay      | Value of the current PING_RX_DELAY parameter of the<br>device, see APPENDIX A.                                                                    |
| 4           | L7PingRxLength     | Value of the current PING_RX_LENGTH parameter of<br>the device, see APPENDIX A.                                                                   |

*Table 2 : INSTPING application message format*

<span id="page-10-2"></span>INSTPING and INSTPONG messages are never encrypted (L6Ctrl.L6KeySel=0) and only contain an authentication footprint calculated using the Kmac key, see LAN Protocol document, section 6.1.

*Note 1: in terms of security, INSTPING/INSTPONG exchanges will thus be on the same level as Kmac authentication.*

*Note 2: the L7DownChannel and L7DownMod parameters are positioned by the device at the values defined by the RF\_DOWNLINK\_CHANNEL and RF\_DOWNLINK\_MOD parameters, respectively. These parameters allow a gateway to respond to an INSTPING message even if there is no connection with the Head-End system.*

On reception of an INSTPING message, the gateway respond by an INSTPONG message for each LAN modem that has received the message.

In particular, the INSTPING/INSTPONG mechanism do support passive roaming. More precisely, if several Wize operators provide service in a given area then all of them respond to the INSTPING message sent by a device, as long as the L6NetwId field of the INSTPING message is one of their supported virtual networks. In particular, if the L6NetwId field of the INSTPING message is the L6NetwId of the OneWize easy commissioning virtual network then all networks supporting OneWize service must answer with an INSTPONG.

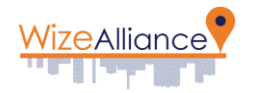

:

### **4.3.2 INSTPONG message**

<span id="page-11-0"></span>The format of the application layer payload of the INSTPONG message, returned by each gateway for each LAN modem that has received an INSTPING message, is as follows:

When L6NetwId of the INSPING message is NOT the L6NetwId of OneWize easy commissioning service

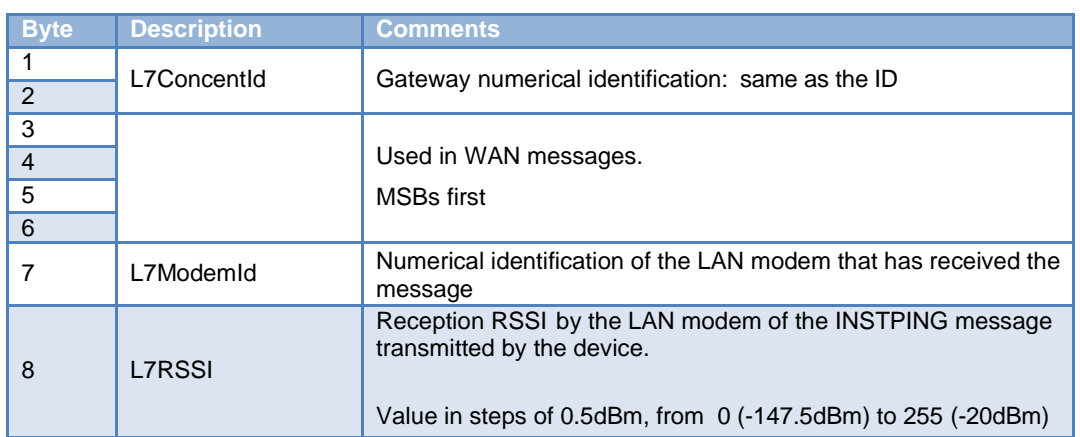

When L6NetwIf of the INSTPING message is the L6NetwId of OneWize easy commissioning service :

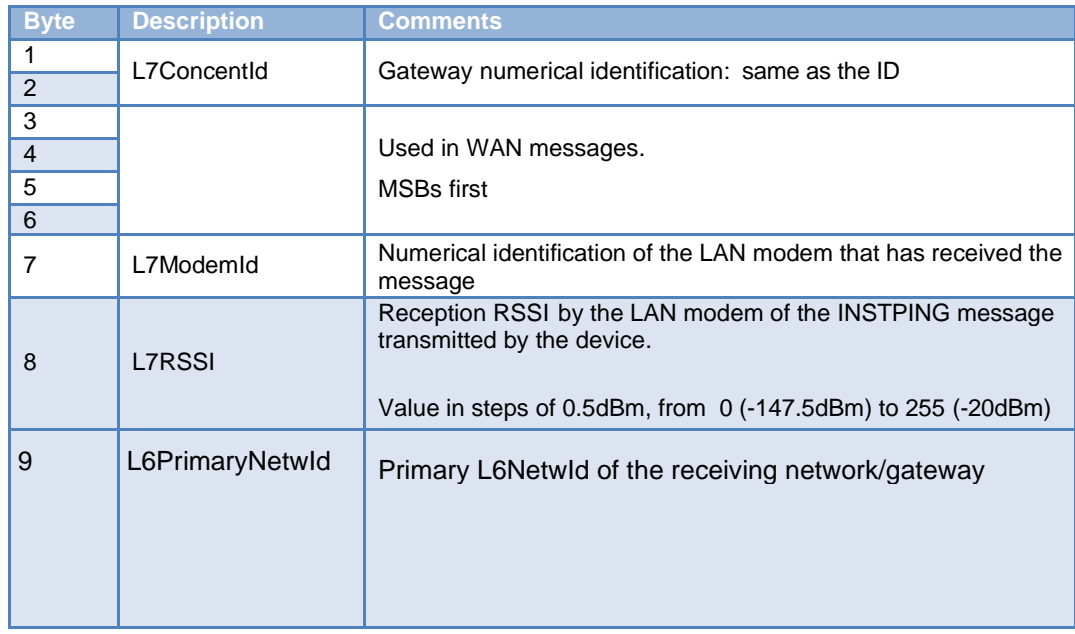

*Table 3 : INSTPONG application message format*

<span id="page-11-3"></span>*Note: as a reminder, INSTPING and INSTPONG messages are never encrypted and only contain an authentication footprint calculated using the Kmac key*

# <span id="page-11-2"></span><span id="page-11-1"></span>**4.4 APP-ADMIN application layer (mandatory)**

#### **4.4.1 COMMAND messages**

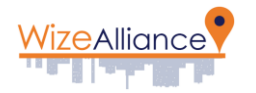

## 4.4.1.1 COMMAND\_READPARAMETERS

The format of the application part of the COMMAND\_READPARAMETERS message allowing the Head-End system to read one or more parameters in a device, is as follows:

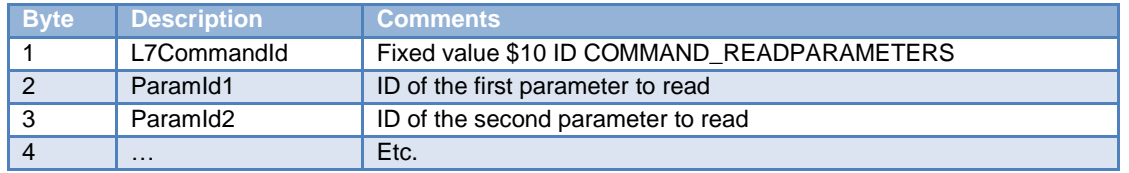

*Table 4 : COMMAND\_READPARAMETERS application message format*

<span id="page-12-0"></span>*The parameter IDs are defined in appendix A.*

On reception of a COMMAND\_READPARAMETERS message, the device must respond by a RESPONSE\_READPARAMETERS message (see [4.4.2.3\)](#page-17-4).

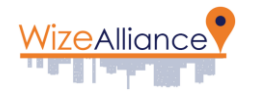

## 4.4.1.2 COMMAND WRITEPARAMETERS

The format of the application part of the COMMAND\_WRITEPARAMETERS message allowing one or more parameters to be written in a device, is as follows:

| <b>Byte</b>    | <b>Description</b> | <b>Comments</b>                                    |
|----------------|--------------------|----------------------------------------------------|
|                | L7CommandId        | Fixed value \$20 ID COMMAND_WRITEPARAMETERS        |
| $\overline{2}$ | ParamId1           | ID of the first parameter to write                 |
| 3              | ParamValue1        | Value of the first parameter (number of bytes T1)  |
| $\cdots$       | $\cdots$           | $\cdots$                                           |
| $3 + T1$       | ParamId2           | ID of the second parameter to write                |
| $4+T1$         | ParamValue2        | Value of the second parameter (number of bytes T2) |
| $\cdots$       | $\cdots$           | Etc.                                               |

*Table 5 : COMMAND\_WRITEPARAMETERS application message format*

<span id="page-13-0"></span>*The parameter IDs are defined in appendix A.*

Each device can support the reception of application level frames of a given maximum length, according to its internal design, which in turn depends on the maximum size of the application messages to be received. This length is defined by the MANUFACTURER and is accessible by reading the parameter L7RECEIVE\_LENGTH\_MAX.

Should the gateway send the device a message of a size greater than the maximum size supported in reception by the device, the latter must ignore the command. A minimum value of parameter L7RECEIVE\_LENGTH\_MAX is defined in [5.1.](#page-22-1)

The Head-End system can thus either use this minimum value, by definition supported by all the devices, or optimise its requests to the capacities of a given device by reading the value of this parameter.

On reception of a COMMAND\_WRITEPARAMETERS message, the device must first respond by a RESPONSE\_WRITEPARAMETERS message (see [4.4.2.4\)](#page-18-3), before taking into account the new parameters immediately after sending the response. The response must thus be sent using the old parameters (in particular in case of change of radio channel or similar).

## 4.4.1.3 COMMAND\_WRITEKEY

The format of the application part of the COMMAND\_WRITEKEY message allowing modification of the key of a device, is as follows:

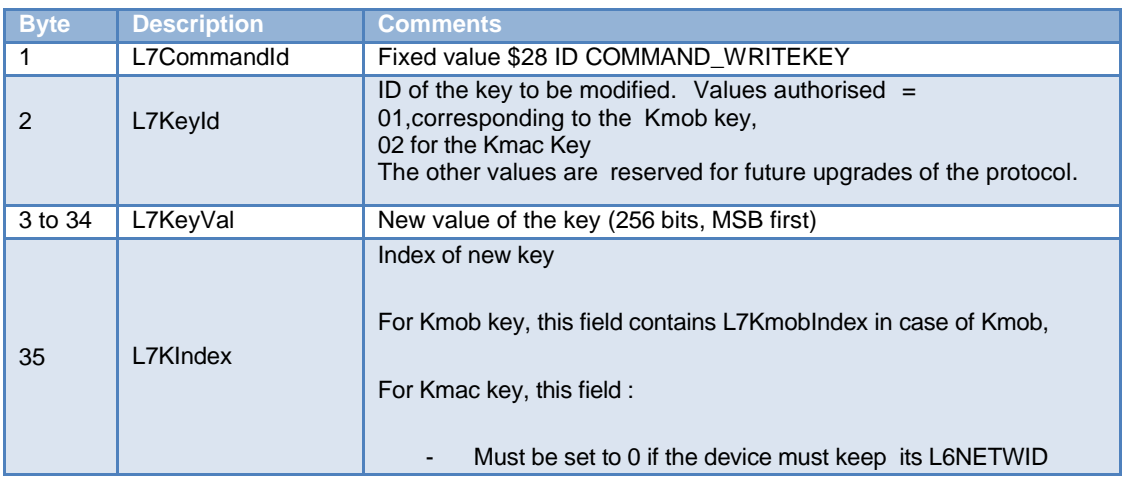

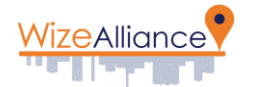

| unchanged<br>Must be set to the new L6NETWID value of the device if the<br>$\sim$<br>device must change simultaneously its L6NETWID. |
|----------------------------------------------------------------------------------------------------|
| Value from 0 to 255                                                                                                    |

*Table 6 : COMMAND\_WRITEKEY application message format*

<span id="page-14-0"></span>This message is always sent using the Kchg encryption and authentication key, where the L6Ctrl.L6KeySel key equals 15. The device must refuse the command and return an error code if this is not the case.

*Note: the L7KeyVal field is defined over 128 bits in the current version of the LAN protocol specification. If a longer key needs to be supported, this will occur through a change in LAN specification, identified by the L6Ctrl.L6Vers protocol version number.*

On reception of a COMMAND\_WRITEKEY message, the device must respond by a RESPONSE\_WRITEKEY message (see **Erreur ! Source du renvoi introuvable.**), using the Kchg encryption and authentication key.

Nota : The COMMAND\_WRITEKEY message is then used to move a device from a virtual network to another virtual network. This can be used either to effectively change from one Wize operator to another one, or to reconfigure the device from OneWize virtual network to an actual Wize network identifier :

Example of moving from network 1 to network 2 :

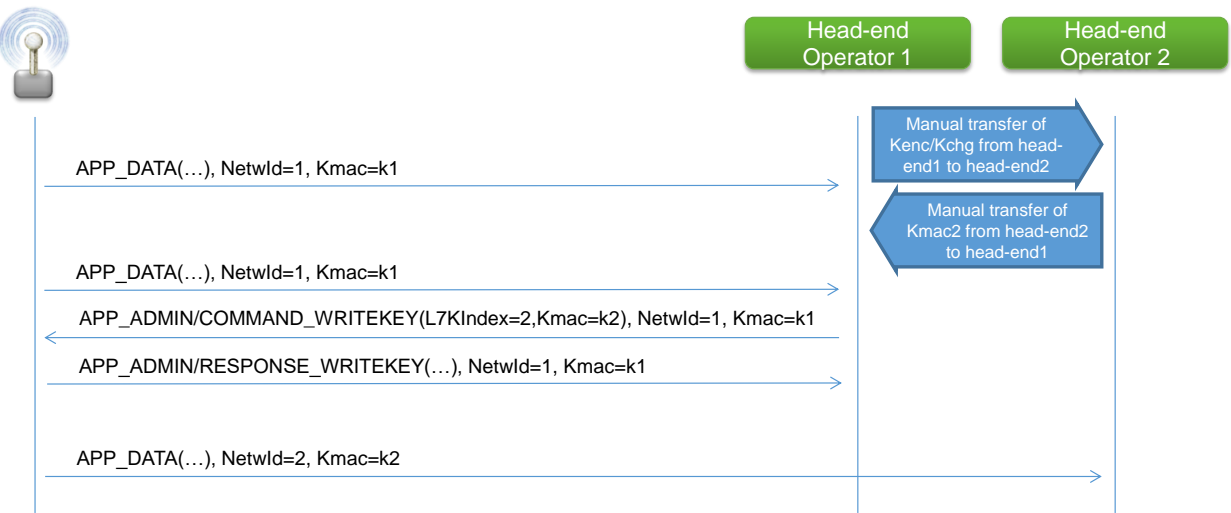

Example of moving from OneWize to actual network identifier :

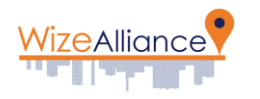

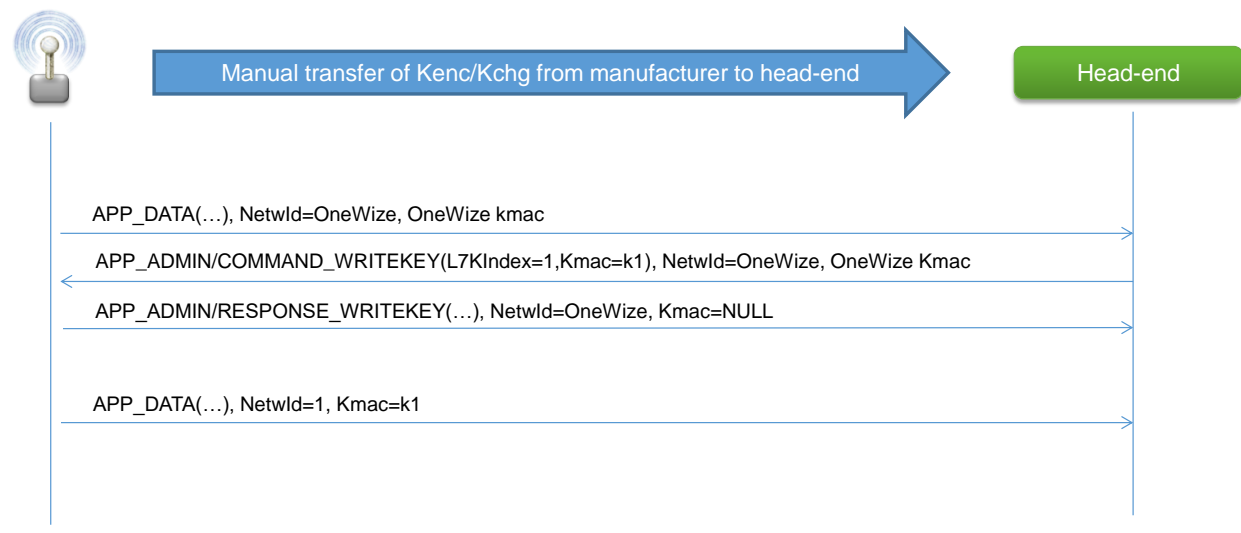

## 4.4.1.4 COMMAND\_ANNDOWNLOAD

The format of the application part of the COMMAND\_ANNDOWNLOAD message allowing notification of a software download sequence, is as follows:

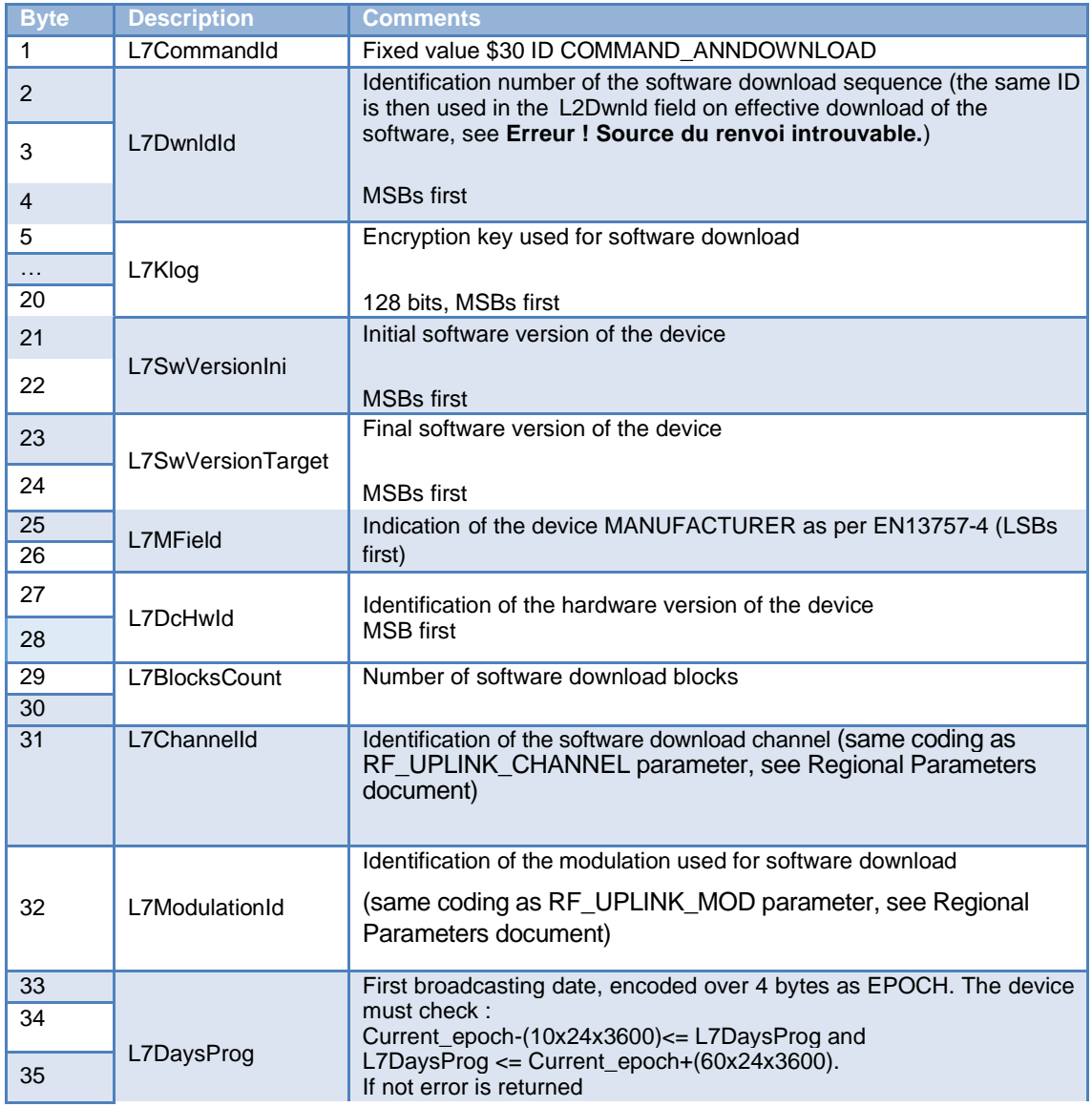

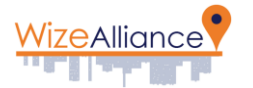

| 36 |              |                                                                                                    |
|----|--------------|----------------------------------------------------------------------------------------------------|
| 37 | L7DaysRepeat | Number of broadcasting days (From 1 to 15).                                                                                                    |
| 38 | L7DeltaSec   | Time between the transmission of the two data blocks from beginning<br>to beginning in tele distribution, in seconds<br>According to the value of parameter L7ModulationId:<br>The parameter of L7DeltaSec can take on a value of 10 to 255<br>to 2400 bauds, and of 5 to 255 to 4800 bauds<br>The recommended value of L7DeltaSec is of 10 (10 seconds)<br>to 2400 bauds, and of 5 (5 seconds) to 4800 bauds |
| 39 | HashSW       | Integrity check of the complete software. This field is defined by the                                                                                                    |
| 40 |              | MANUFACTURER, transmitted in the software download notification<br>by the Head-End system, and checked by the software developed by<br>the MANUFACTURER once all the blocks for a software download<br>have been received                                                                                                    |
| 41 |              |                                                                                                    |
| 42 |              |                                                                                                    |

*Table 7 : COMMAND\_ANNDOWNLOAD application message format*

<span id="page-16-1"></span>This message is always transmitted using the Kch encryption and authentication key, where the L6Ctrl.L6KeySel field equals 15. The device must refuse the command and return an error code if this is not the case.

*Note: the L7Klog field is defined over 128 bits in the current version of the LAN protocol specification. If a longer key needs to be supported, this will be achieved by a change in LAN specification, identified by the L6Ctrl.L6Vers protocol version number*

On reception of a COMMAND\_ANNDOWNLOAD message, the device must respond by a RESPONSE\_ANNDOWNLOAD message (see [4.4.2.6\)](#page-19-3), using the Kchg encryption and authentication key.

### 4.4.1.5 COMMAND\_EXECINSTPING

The format of the application part of the COMMAND\_EXECINSTPING message requesting carrying out of an INSTPING connectivity verification sequence by the device, is as follows:

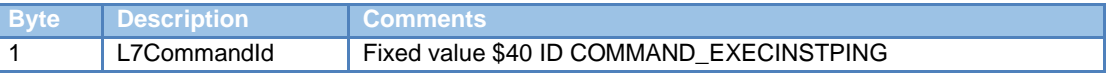

*Table 8 : COMMAND\_EXECINSTPING application message format*

<span id="page-16-2"></span>On reception of a COMMAND\_EXECINSTPING message, the device must carry out an INSTPING sequence (see **Erreur! Source du renvoi introuvable.**) and then respond by a RESPONSE\_EXECINSTPING message.

#### **4.4.2 RESPONSE messages**

### 4.4.2.1 RESPONSE\_CMDERROR

<span id="page-16-0"></span>Should the device receive an unsupported command, the format of the application part of the returned message is as follows:

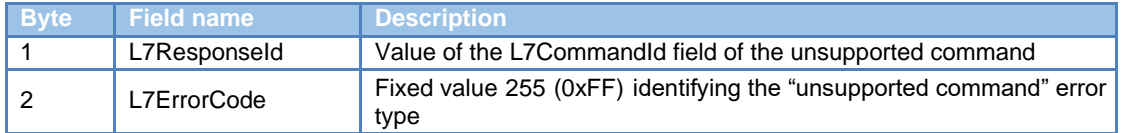

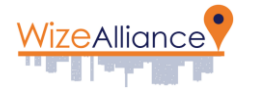

#### *Table 9 : RESPONSE\_CMDERROR application message format*

#### 4.4.2.2 Response in the case of a supported command

<span id="page-17-0"></span>In the case of a supported command being received by the device either a response message or an error message is transmitted back to the gateway.

The general format of a response message is as follows:

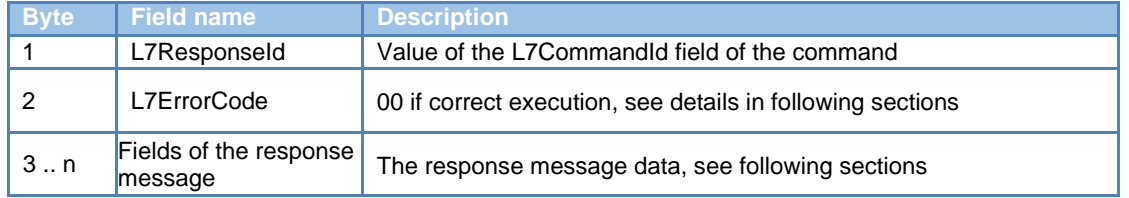

*Table 10: Response format in the case of a supported command*

<span id="page-17-1"></span>The general format of an error message is as follows:

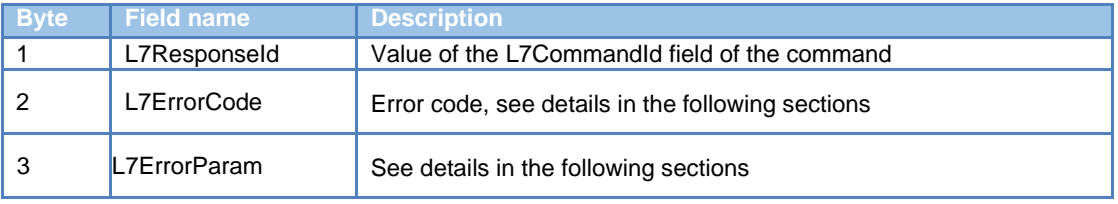

*Table 11: Response format in the case of an error*

### 4.4.2.3 RESPONSE\_READPARAMETERS

<span id="page-17-4"></span><span id="page-17-2"></span>The format of the application part of the RESPONSE\_READPARAMETERS message returned in response to a COMMAND\_READPARAMETERS message, is as follows:

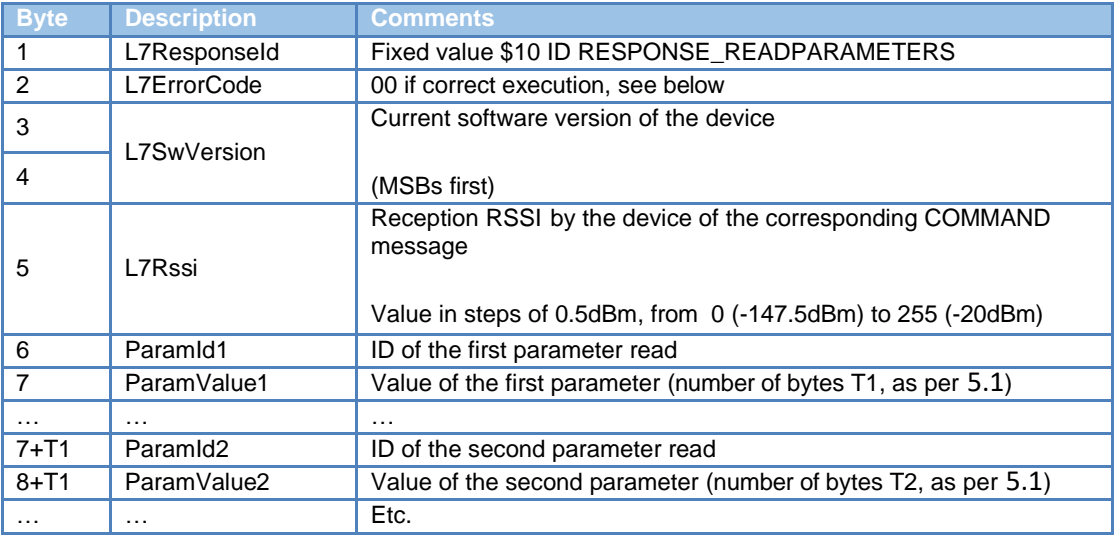

*Table 12 : RESPONSE\_READPARAMETERS application message format*

<span id="page-17-3"></span>The parameter IDs are defined in appendix A.

In event of error in carrying out of the COMMAND\_READPARAMETERS command by the device, the L7ErrorCode byte and the L7ErrorParam byte of the message are positioned at one of the following values according to the first error detected by the device:

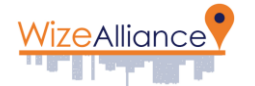

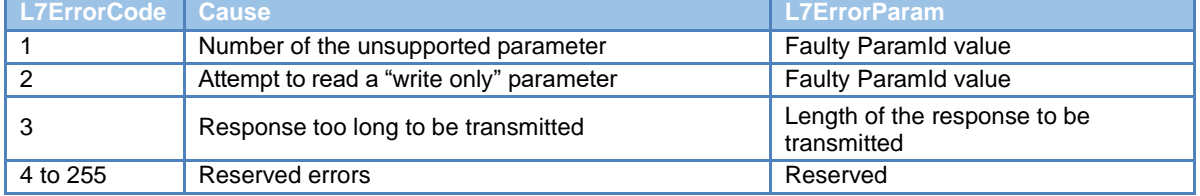

*Table 13: Encoding the error causes of the READPARAMETERS command*

<span id="page-18-0"></span>Regarding L7ErrorCode 3 in this case, each device can support the transmission of application level frames of a given maximum length, according to its internal design, which in turn depends on the application messages to be transmitted. This length is defined by the MANUFACTURER and is accessible by reading the parameter L7TRANSMIT\_LENGTH\_MAX (see [5.1\)](#page-22-1).

In event of a read request generating a response from the device to the gateway that is larger in size than the maximum size supported, the device must return the error code "Response too long to be transmitted" in its response.

## 4.4.2.4 RESPONSE\_WRITEPARAMETERS

<span id="page-18-3"></span>The format of the application part of the RESPONSE\_WRITEPARAMETERS message returned in response to a COMMAND\_WRITEPARAMETERS message, is as follows:

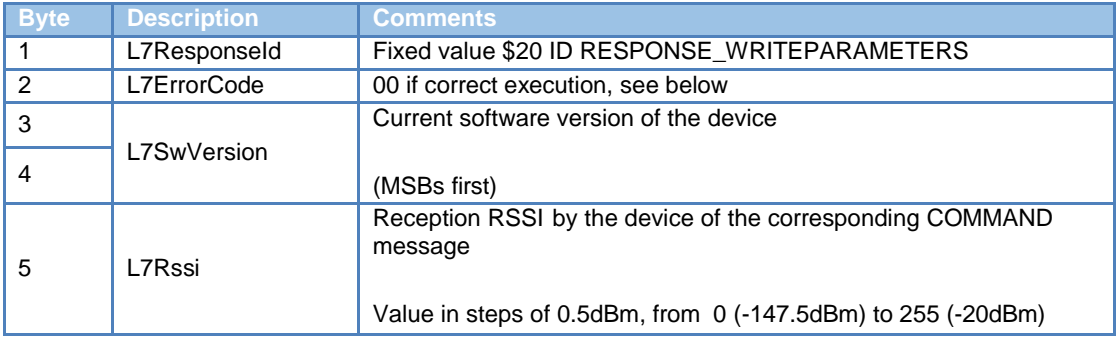

*Table 14:RESPONSE\_WRITEPARAMETERS application message format*

#### <span id="page-18-1"></span>*The parameter IDs are defined in appendix A.*

In event of error in carrying out of the COMMAND\_WRITEPARAMETERS command by the device, the L7ErrorCode byte and the L7ErrorParam byte of the message are positioned at one of the following values according to the first error detected by the device:

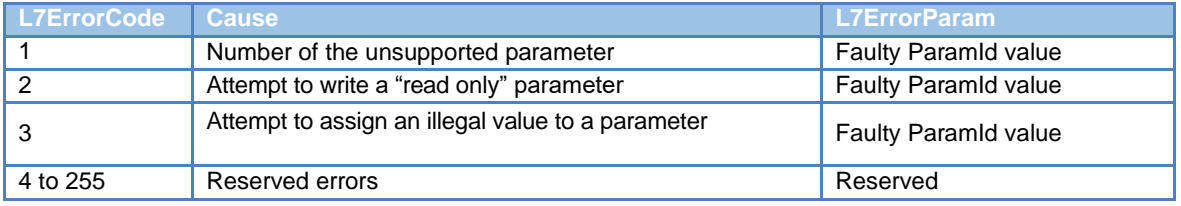

*Table 15 : Encoding the error causes of the WRITEPARAMETERS command*

## 4.4.2.5 RESPONSE\_WRITEKEY

<span id="page-18-2"></span>The format of the application part of the RESPONSE\_WRITEKEY message returned in response to a COMMAND\_WRITEKEY message, is as follows:

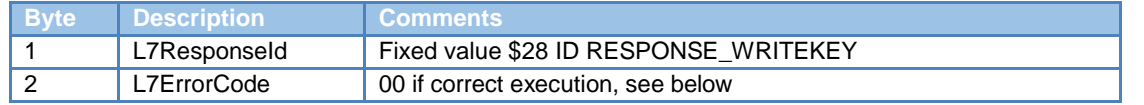

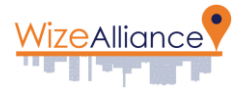

|   | L7SwVersion | Current software version of the device                                                                                               |
|---|-------------|----------------------------------------------------------------------------------------------------|
|   |             | (MSBs first)                                                                                                    |
| 5 | L7Rssi      | Reception RSSI by the device of the corresponding COMMAND<br>message<br>Value in steps of 0.5dBm, from 0 (-147.5dBm) to 255 (-20dBm) |

*Table 16 : RESPONSE\_WRITEKEY application message format*

<span id="page-19-0"></span>In event of error in carrying out of the COMMAND\_WRITEKEY command by the device, the L7ErrorCode byte and the L7ErrorParam byte of the message are positioned at one of the following values according to the first error detected by the device:

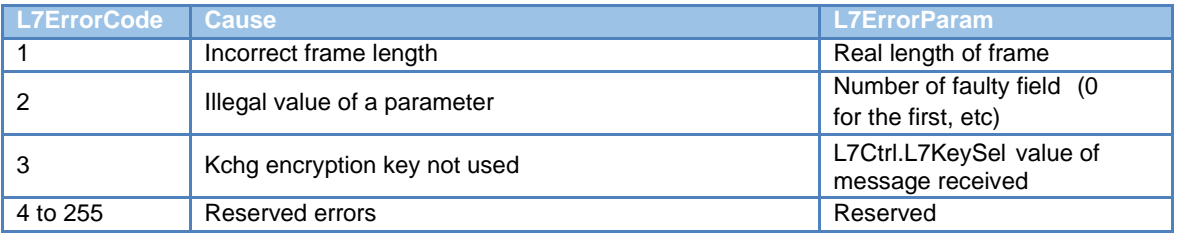

*Table 17 : Encoding the error causes of the COMMAND\_WRITEKEY command*

## 4.4.2.6 RESPONSE\_ANNDOWNLOAD

<span id="page-19-3"></span><span id="page-19-1"></span>The format of the application part of the RESPONSE\_ANNDOWNLOAD message returned in response to a COMMAND\_ANNDOWNLOAD message, is as follows:

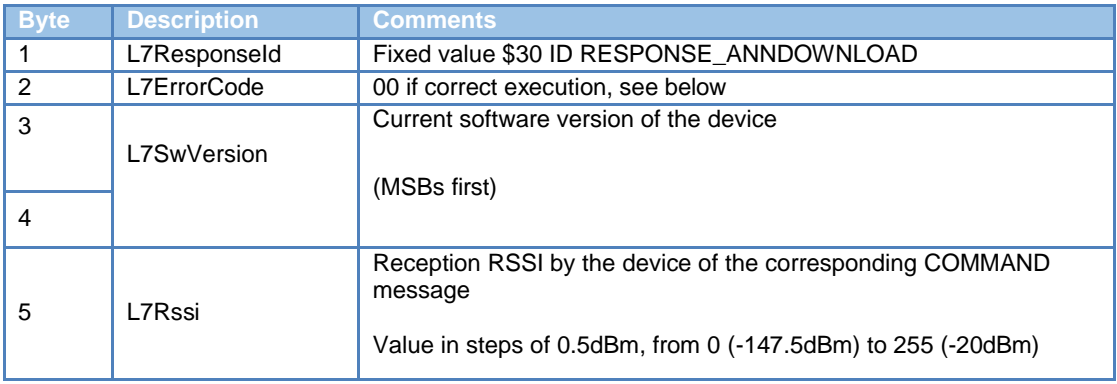

*Table 18 : RESPONSE\_ANNDOWNLOAD application message format*

<span id="page-19-2"></span>In event of error in carrying out of the COMMAND\_ANNDOWNLOAD command by the device, L7ErrorCode byte and the L7ErrorParam byte of the message are positioned at one of the following values according to the first error detected by the device:

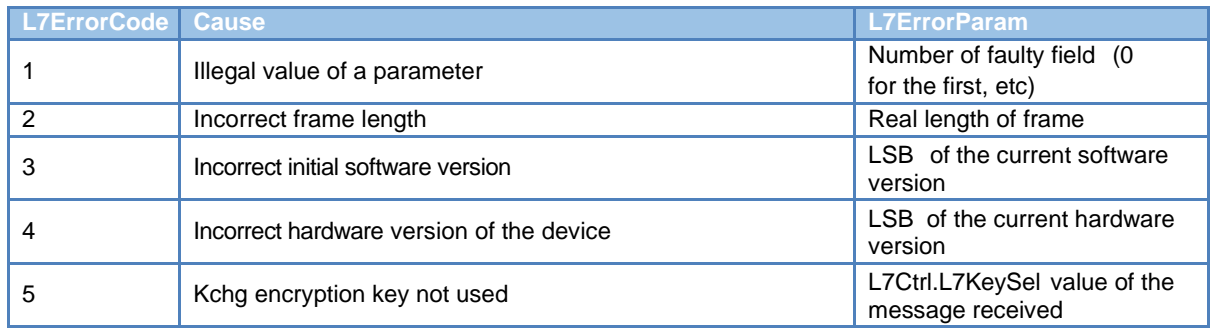

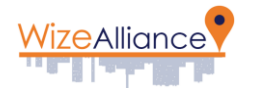

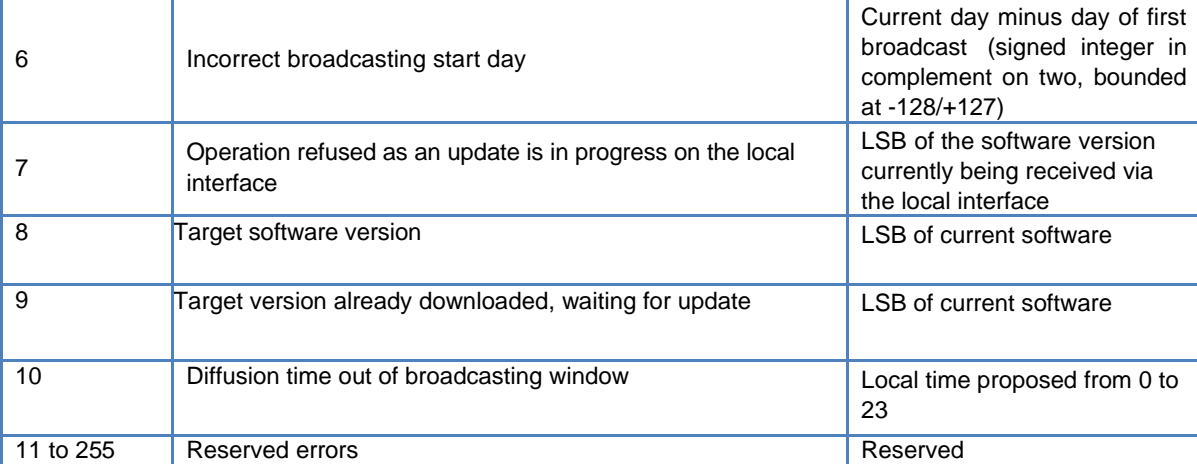

*Table 19 : Encoding the error causes of the ANNDOWNLOAD command*

## 4.4.2.7 RESPONSE\_EXECINSTPING

<span id="page-20-0"></span>The format of the application part of the RESPONSE\_EXECINSTPING message returned in response to a COMMAND\_EXECINSTPING message, is as follows:

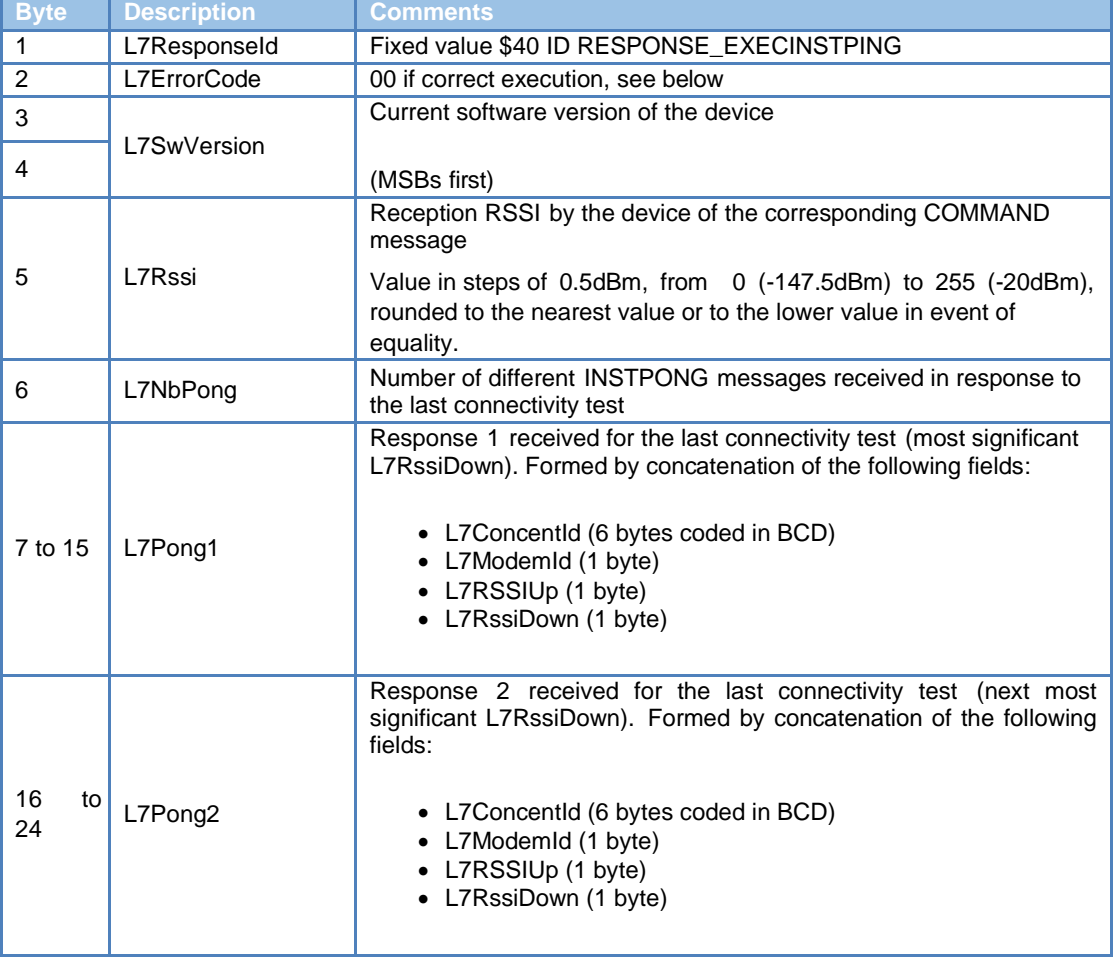

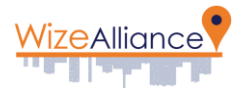

|                 |         | Response 3 received for the last connectivity test (next most)<br>significant L7RssiDown). Formed by concatenation of the following<br>fields: |
|-----------------|---------|----------------------------------------------------------------------------------------------------|
| -25<br>to<br>33 | L7Pong3 | • L7Concentld (6 bytes coded in BCD)<br>• L7ModemId (1 byte)<br>• L7RSSIUp (1 byte)<br>• L7RssiDown (1 byte)                                   |

*Table 20 : RESPONSE\_EXECINSTPING application message format*

<span id="page-21-1"></span>If less than 3 responses are found, the L7PongX fields not used (L7Pong3 if 2 responses, L7Pong2 and L7Pong3 if 1 response, all if 0 responses) are initialised to zero by the device. If there are exactly 3 responses, the RESPONSE\_EXECINSTPING message will give the Head-End system all the responses. If more than 3 responses are found, the Head-End system can read the next responses by carrying out a device memory read command (see [5.1\)](#page-22-1).

In event of error in carrying out of the COMMAND\_EXECINSTPING command by the device, the L7ErrorCode byte and the L7ErrorParam byte of the message are positioned at one of the following values according to the first error detected by the device:

<span id="page-21-2"></span>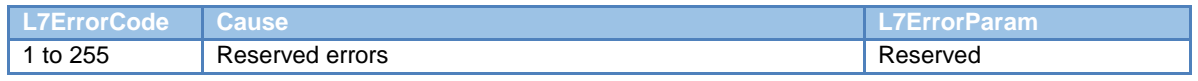

*Table 21 : Encoding the error causes of the WRITEPARAMETERS command*

## **4.5 APP-DOWNLOAD application layer (optional)**

<span id="page-21-0"></span>The APP-DOWNLOAD application layer is used for the transmission of data blocks during software download. These data blocks have a fixed size defined by the LLC- DOWNLOAD layer (see WIZE – 01 LAN Protocol document, section 4.2), and free content. Structuring and use of the content of these blocks is the responsibility of the MANUFACTURER of the device in question, according to the conditions defined in chapter 4.2 of the WIZE-01 LAN Protocol document.

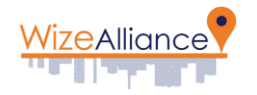

# <span id="page-22-0"></span>**5 Appendix A: DATA LAN parameter dictionary**

# **5.1 LAN parameters**

<span id="page-22-1"></span>The ID range \$00 to \$5F is reserved for LAN protocol management parameters. In this range, the following parameters must be supported by all the devices:

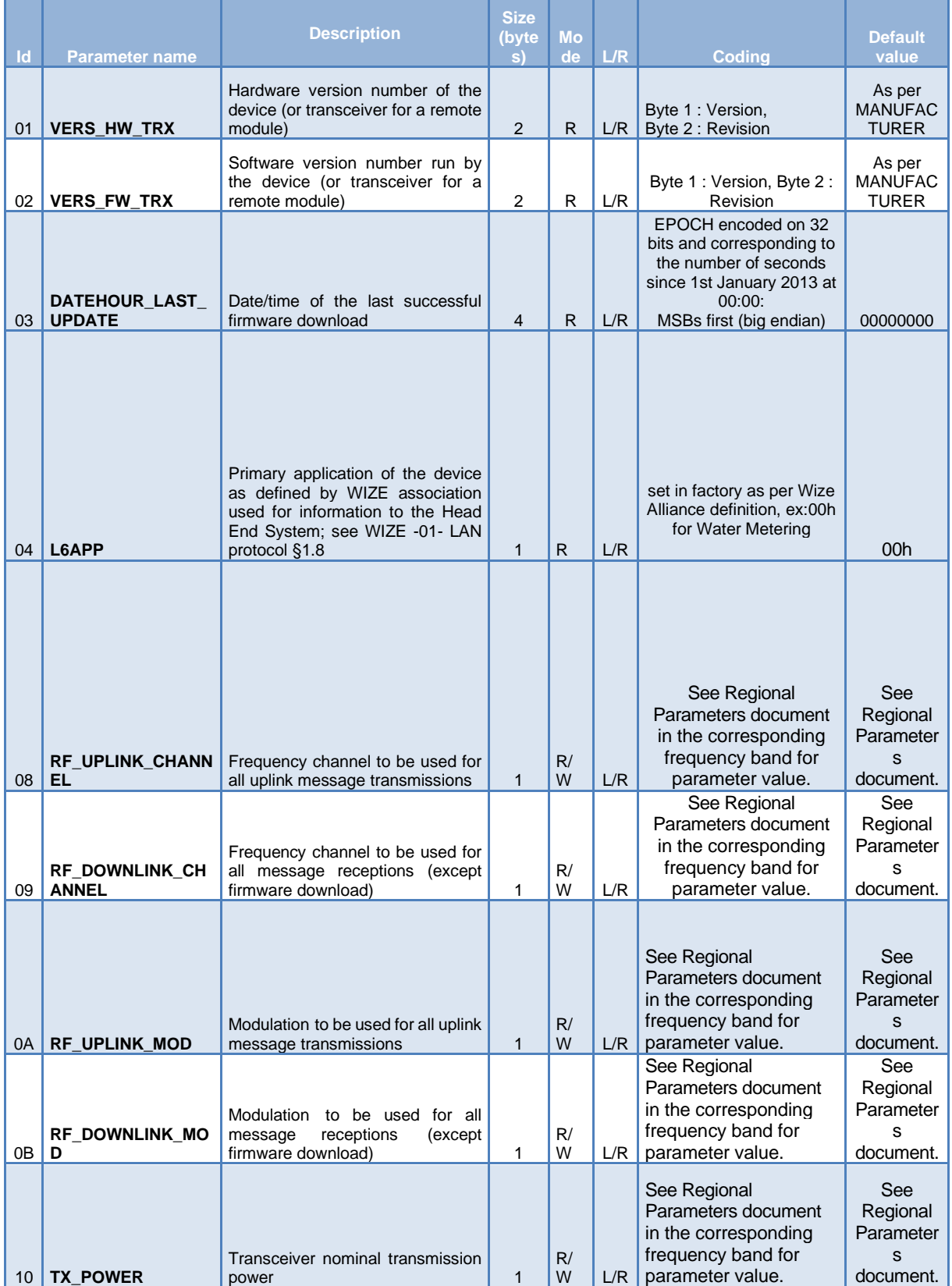

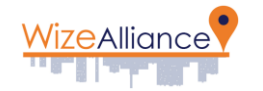

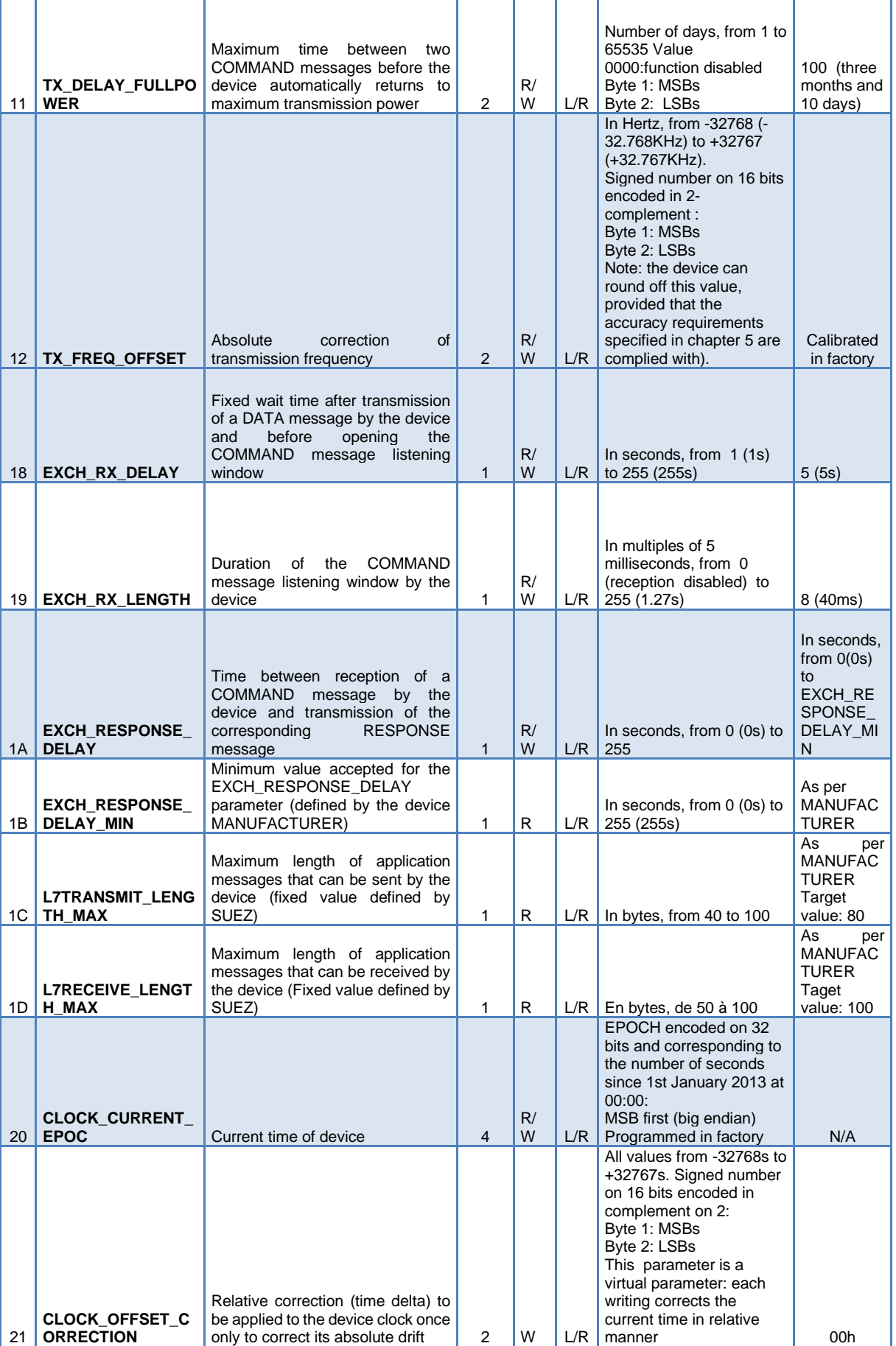

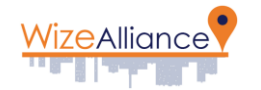

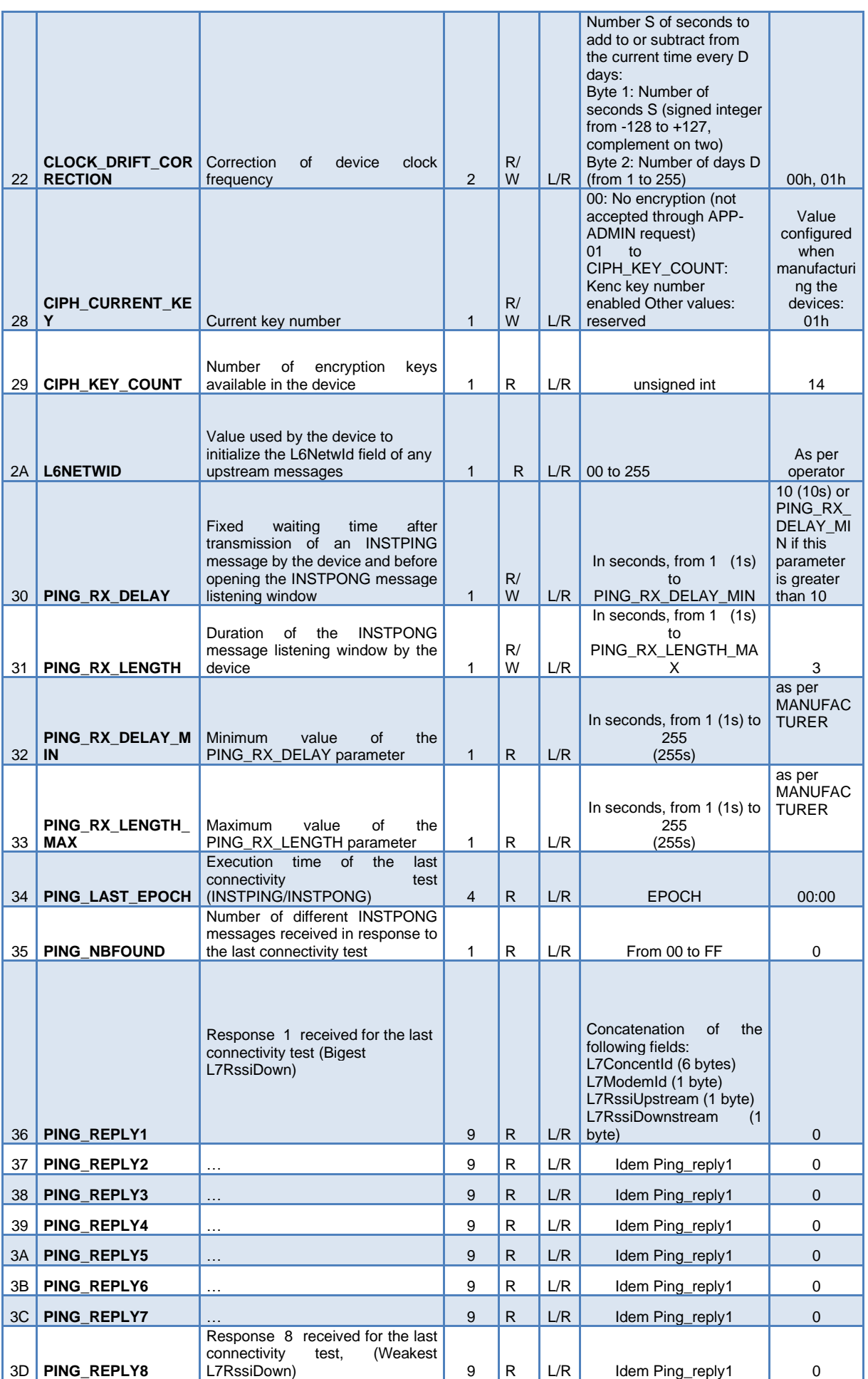

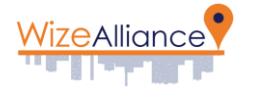

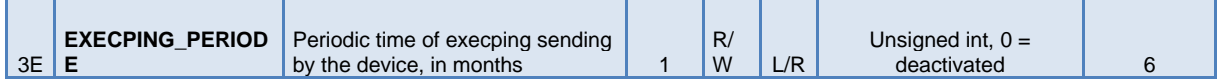

*Table 22 : LAN parameters*

<span id="page-25-1"></span>Other parameters related to Business layers are described in corresponding documents.

# <span id="page-25-0"></span>**6 Informative Appendix B: L6App table as available to publishing date of this document**

Updated table available near Wize Alliance, please send an email to [contact@wize-alliance.com,](mailto:contact@wize-alliance.com) with the subject "New L6App ID request"

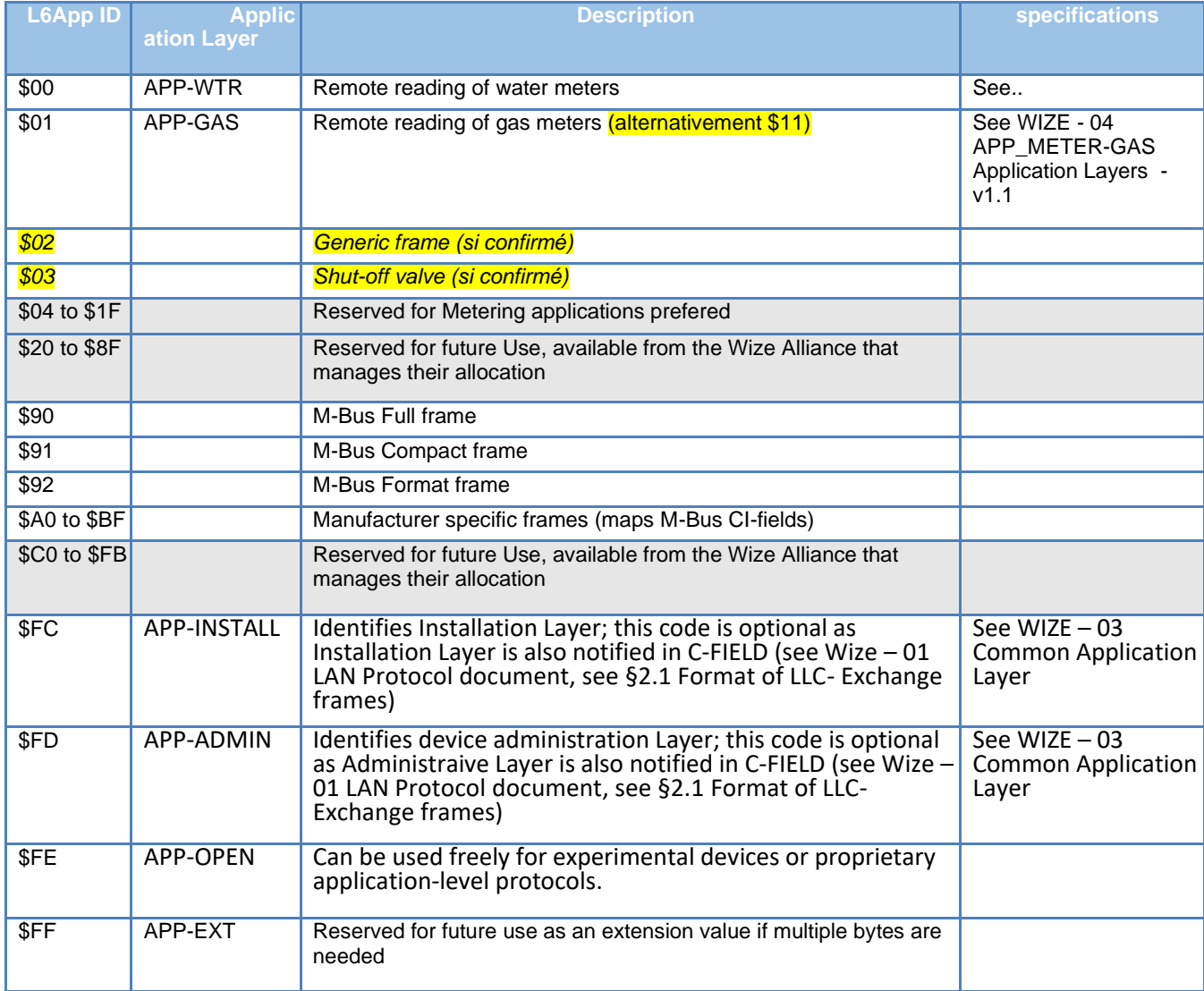

<span id="page-25-2"></span>*Table 23:L6App table*

END OF DOCUMENT